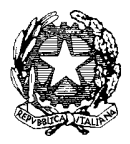

# *Ministero dell'Istruzione, dell'Università e della Ricerca Dipartimento per l'Istruzione Direzione Generale per il personale scolastico*

Roma, 27 novembre 2012

## **AVVISO**

OGGETTO: Concorso personale docente . - D.D.G. n. 82 del 24 settembre 2012. - Prove preselettive

#### **CALENDARIO DELLE PROVE PRESELETTIVE**

**A partire dalle ore 20.00** di oggi**,** sarà disponibile sul sito del Ministero www.istruzione.it e sui siti degli Uffici Scolastici Regionali, l'elenco delle sedi, delle sessioni e dei candidati alla prova preselettiva divisi per regione.

Abruzzo **Basilicata** Calabria Campania Emilia Romagna Friuli Lazio Liguria **Lombardia Marche** Molise Piemonte **Puglia Sardegna Sicilia** Toscana Umbria Veneto

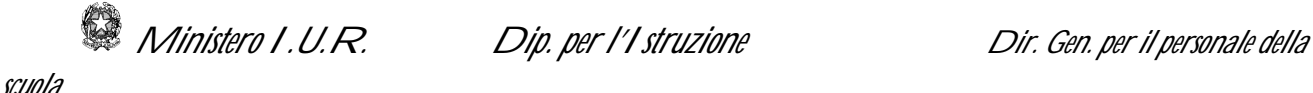

### **ARCHIVIO DEI QUESITI**

**A partire dalle ore 20.00,** i candidati potranno prendere visione dell'archivio da cui saranno estratti i quesiti di cui al comma 2 dell'art. 5 del bando di concorso attraverso una procedura che permetterà nello stesso tempo anche di familiarizzare con le modalità con le quali si svolgerà la prova preselettiva. Il simulatore infatti riproduce, in 70 blocchi da 50 quesiti ognuno, le stesse modalità di funzionamento del software che sarà utilizzato nelle aule informatizzate destinate all'espletamento della prova preselettiva.

Il simulatore consente, altresì, a ciascun candidato di avere il riepilogo delle simulazioni già effettuate.

In data **29 novembre** sul sito del Ministero www.istruzione.it sarà attivata una funzione che consentirà la segnalazione di eventuali osservazioni sui quesiti presenti nell'archivio.

#### **MODALITA' DI RESTITUZIONE AL CANDIDATO DI COPIA DELLA PROVA SVOLTA**

Premesso che il risultato della prova preselettiva sarà visualizzabile direttamente sul personal computer una volta conclusa la prova medesima, a partire dal giorno **8 gennaio 2013** il candidato potrà acquisire la propria prova sostenuta in sede di esame, servendosi delle credenziali di accesso al sistema di **P**resentazione **O**n **L**ine delle **Is**tanze (POLIS) già in suo possesso al seguente link http://archivio.pubblica.istruzione.it/istanzeonline/

#### **Per i candidati non registrati su Polis che hanno comunque sostenuto la prova preselettiva**

Il candidato non registrato, qualora desideri visualizzare la propria prova preselettiva sostenuta in virtù di provvedimento giurisdizionale cautelare, dovrà necessariamente procedere ad effettuare la registrazione su POLIS al seguente link http://archivio.pubblica.istruzione.it/istanzeonline/ **improrogabilmente entro la data del 28.12.2012.**